Šifra kandidata:

Državni izpitni center

SPOMLADANSKI IZPITNI ROK

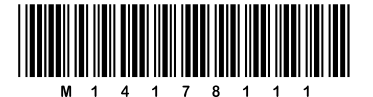

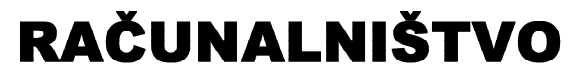

 $\equiv$  Izpitna pola 1 $\equiv$ 

# Četrtek, 5. junij 2014 / 90 minut

*Dovoljeno gradivo in pripomočki: Kandidat prinese nalivno pero ali kemični svinčnik. Kandidat dobi dva konceptna lista in ocenjevalni obrazec.*

## SPLOŠNA MATURA

### **NAVODILA KANDIDATU**

**Pazljivo preberite ta navodila.** 

**Ne odpirajte izpitne pole in ne začenjajte reševati nalog, dokler vam nadzorni učitelj tega ne dovoli.**

Prilepite kodo oziroma vpišite svojo šifro (v okvirček desno zgoraj na tej strani in na ocenjevalni obrazec). Svojo šifro vpišite tudi na konceptna lista.

Izpitna pola vsebuje 20 nalog. Število točk, ki jih lahko dosežete, je 40. Za posamezno nalogo je število točk navedeno v izpitni poli.

Rešitve, ki jih pišite z nalivnim peresom ali s kemičnim svinčnikom, vpisujte **v izpitno polo** v za to predvideni prostor. Kadar je smiselno, narišite skico, čeprav je naloga ne zahteva, saj vam bo morda pomagala k pravilni rešitvi. Pišite čitljivo. Če se zmotite, napisano prečrtajte in rešitev zapišite na novo. Nečitljivi zapisi in nejasni popravki bodo ocenjeni z 0 točkami. Osnutki rešitev, ki jih lahko napišete na konceptna lista, se pri ocenjevanju ne upoštevajo.

Zaupajte vase in v svoje zmožnosti. Želimo vam veliko uspeha.

*Ta pola ima 12 strani, od tega 1 prazno.*

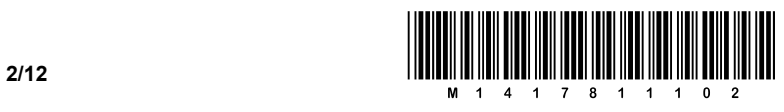

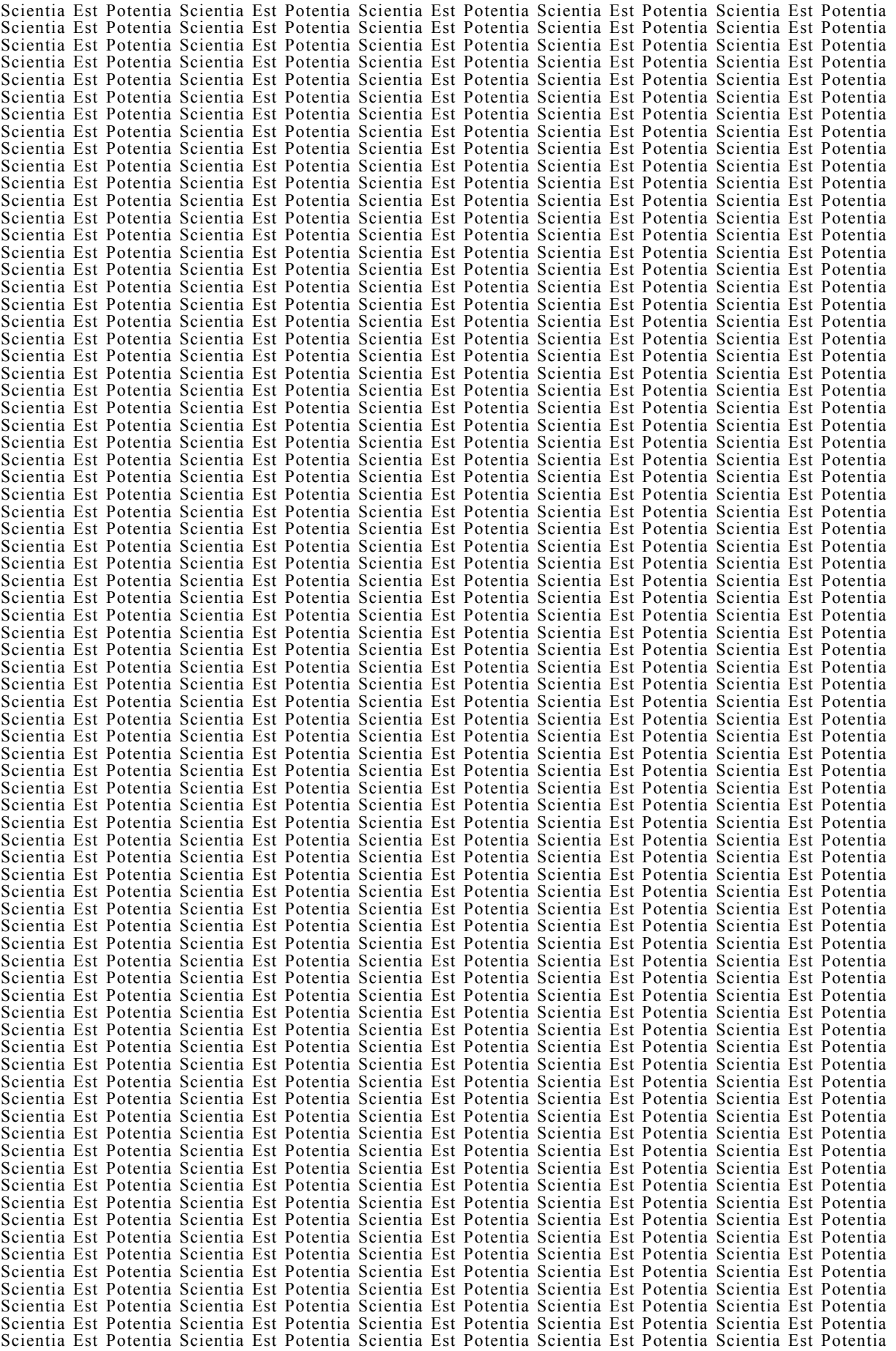

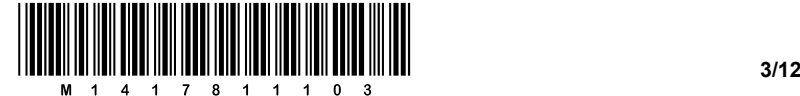

1. Katera od naštetih rezerviranih besed programskega jezika Java predstavlja zanko?

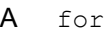

- B int
- C if
- D switch

 *(1 točka)* 

2. Katere izmed naštetih so ključne besede programskega jezika Java:

logical, boolean, jar, break, java, class, extends, ram?

 *(2 točki)*

3. Spremenljivki A in B sta tipa boolean. Katera izmed naštetih možnosti predstavlja enakovreden logični izraz izrazu ! (A & & B) ?

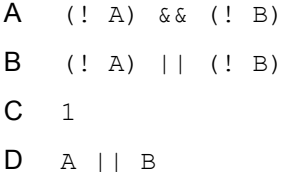

 *(1 točka)*

4. Po izvedbi zaporedja stavkov

float a=8; float b=16;

logični izraz  $((a/b == 0) || (b/a == 0))$  vrne

- A true
- B false
- C Pri vrednotenju pride do napake.

 *(1 točka)* 

```
5. Stavek int [ x=[1,2,3,4,5];
```
- A ustvari enodimenzionalno tabelo petih elementov. Vrednosti elementov so 1, 2, 3, 4, 5.
- B pri prevajanju povzroči napako.
- C ustvari enodimenzionalno tabelo petih elementov. Indeksi elementov so 0, 1, 2, 3, 4.
- D ustvari enodimenzionalno tabelo s poljubnim številom elementov. Pri tem so vrednosti začetnih elementov 1, 2, 3, 4, 5, vrednosti drugih elementov pa 0.

 *(2 točki)* 

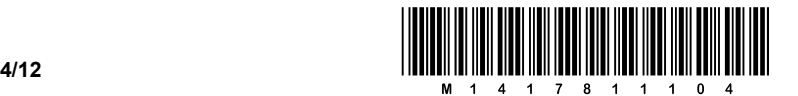

6. Deklarirana je tabela: int [][] tab= new int[3][5];

Kaj izpiše stavek: System.out.print(tab[0].length);?

- A 3
- B 5
- C 8
- D 15

 *(1 točka)* 

- 7. Ime razreda
	- A moramo uporabiti kot ime za natanko enega izmed konstruktorjev.
	- B moramo uporabiti kot ime za vse konstruktorje.
	- C lahko uporabimo za ime poljubne metode.
	- D se ne sme uporabiti za poimenovanje metod niti za poimenovanje konstruktorjev.

 *(1 točka)* 

 *(1 točka)* 

8. Obkrožite pravilno trditev.

Razred je splošna predloga, ki se uporablja za definiranje in kreiranje konkretnih primerkov, imenovanih objekti.

\_\_\_\_\_\_\_\_\_\_\_\_\_\_\_\_\_\_\_\_\_\_\_\_\_\_\_\_\_\_\_\_\_\_\_\_\_\_\_\_\_\_\_\_\_\_\_\_\_\_\_\_\_\_\_\_\_\_\_\_\_\_\_\_\_\_\_\_\_\_\_\_\_\_\_\_\_\_\_\_\_\_\_\_\_

DA NE

9. Definiran je razred:

```
class Razred { 
    private int a; 
    private char c; 
   public int vrniA() { return a; }
    public char vrniC() { return c; }
}
```
V programu imamo te stavke:

```
Razred r1= new Razred(); //1. vrstica
r1. A = 34; //2. vrstica
System.out.print(vrniA()); //3. vrstica
System.out.print(r1.vrniC()); //4. vrstica
```
V katerih vrsticah programa pride do napake?

 *(2 točki)* 

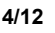

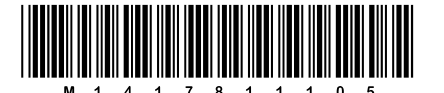

10. Dana je spremenljivka double y; Katere prireditve so veljavne?

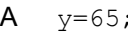

- $\sf B$  $y = "A"$ ;
- $\mathbf C$  $y=65.0;$
- D  $y = new Double()$ ;

(2 točki)

11. V tabeli x imamo cela števila. Napišite metodo vsota, ki vrne vsoto vseh števil iz tabele, ki so večkratniki števila k. Glava metode: int vsota (int [] x, int k).

 $(3 to cke)$ 

## 12. Kaj izpiše ta izsek programa?

```
int x=0; int y=30;
while (x < y) {
   for (int k=x*10; k < y; k+=10){
      System.out.println(x+" "+k+" "+y);
      y--;\}x++;\}
```
 $(3 to cke)$ 

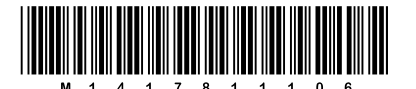

13. Dane imamo te programske stavke:

String s= "sonce";  $s = "dober dan, "+s;$ System.out.println(s);

Kakšen izpis povzročijo ti stavki?

- dober dan,  $\mathsf{A}$
- $\mathsf{B}$ sonce
- $\mathsf{C}$ nič
- D dober dan, sonce

 $(1 to c$ čka)

14. Kaj izpiše to zaporedje stavkov?

```
int i=15, j=34;
System.out.println(i==j);
System.out.println(i=j);
```
(2 točki)

15. Napišite metodo, ki za parameter prejme dvodimenzionalno tabelo. Metoda naj vrne true, če so vsi elementi na glavni diagonali različni od nič, in false v nasprotnem primeru.

 $(3 to cke)$ 

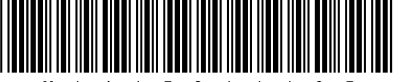

## 16. Napišite razred Oseba tako, da bo ustrezal spodnjemu programu:

```
public static void main (String[] args) {<br>Oseba o1 = new Oseba("Janez", "Novak", 18);
    01.izpis();
    ol.spremeniStarost(16);
    01.izpis();
\}
```
// izpis programa: Janez Novak je star(a) 18 let. Janez Novak je star(a) 16 let.

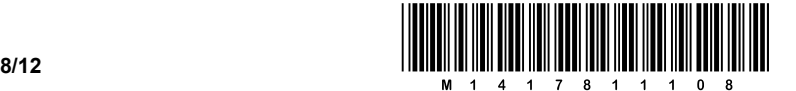

17. Napišite zaporedje stavkov, ki tvori enak izpis kakor navedena spodnja koda, pri čemer ne smete uporabiti zanke for.

\_\_\_\_\_\_\_\_\_\_\_\_\_\_\_\_\_\_\_\_\_\_\_\_\_\_\_\_\_\_\_\_\_\_\_\_\_\_\_\_\_\_\_\_\_\_\_\_\_\_\_\_\_\_\_\_\_\_\_\_\_\_\_\_\_\_\_\_\_\_\_\_\_\_\_\_\_\_\_\_\_\_\_\_\_

\_\_\_\_\_\_\_\_\_\_\_\_\_\_\_\_\_\_\_\_\_\_\_\_\_\_\_\_\_\_\_\_\_\_\_\_\_\_\_\_\_\_\_\_\_\_\_\_\_\_\_\_\_\_\_\_\_\_\_\_\_\_\_\_\_\_\_\_\_\_\_\_\_\_\_\_\_\_\_\_\_\_\_\_\_

\_\_\_\_\_\_\_\_\_\_\_\_\_\_\_\_\_\_\_\_\_\_\_\_\_\_\_\_\_\_\_\_\_\_\_\_\_\_\_\_\_\_\_\_\_\_\_\_\_\_\_\_\_\_\_\_\_\_\_\_\_\_\_\_\_\_\_\_\_\_\_\_\_\_\_\_\_\_\_\_\_\_\_\_\_

\_\_\_\_\_\_\_\_\_\_\_\_\_\_\_\_\_\_\_\_\_\_\_\_\_\_\_\_\_\_\_\_\_\_\_\_\_\_\_\_\_\_\_\_\_\_\_\_\_\_\_\_\_\_\_\_\_\_\_\_\_\_\_\_\_\_\_\_\_\_\_\_\_\_\_\_\_\_\_\_\_\_\_\_\_

\_\_\_\_\_\_\_\_\_\_\_\_\_\_\_\_\_\_\_\_\_\_\_\_\_\_\_\_\_\_\_\_\_\_\_\_\_\_\_\_\_\_\_\_\_\_\_\_\_\_\_\_\_\_\_\_\_\_\_\_\_\_\_\_\_\_\_\_\_\_\_\_\_\_\_\_\_\_\_\_\_\_\_\_\_

\_\_\_\_\_\_\_\_\_\_\_\_\_\_\_\_\_\_\_\_\_\_\_\_\_\_\_\_\_\_\_\_\_\_\_\_\_\_\_\_\_\_\_\_\_\_\_\_\_\_\_\_\_\_\_\_\_\_\_\_\_\_\_\_\_\_\_\_\_\_\_\_\_\_\_\_\_\_\_\_\_\_\_\_\_

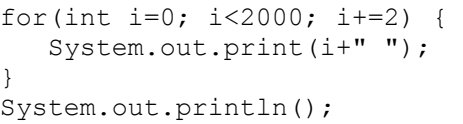

*(2 točki)* 

18. Na tekmovanju iz kemije je bilo 40 ekip, v vsaki po 5 tekmovalcev. Ekipe so bile označene z zaporednimi številkami od 0 do 39, tekmovalci posamezne ekipe pa so imeli zaporedne številke od 0 do 4.

Deklarirajte ustrezno tabelo za hranjenje podatkov.

 \_\_\_\_\_\_\_\_\_\_\_\_\_\_\_\_\_\_\_\_\_\_\_\_\_\_\_\_\_\_\_\_\_\_\_\_\_\_\_\_\_\_\_\_\_\_\_\_\_\_\_\_\_\_\_\_\_\_\_\_\_\_\_\_\_\_\_\_\_\_\_\_\_\_\_\_\_\_\_\_\_\_\_\_\_ \_\_\_\_\_\_\_\_\_\_\_\_\_\_\_\_\_\_\_\_\_\_\_\_\_\_\_\_\_\_\_\_\_\_\_\_\_\_\_\_\_\_\_\_\_\_\_\_\_\_\_\_\_\_\_\_\_\_\_\_\_\_\_\_\_\_\_\_\_\_\_\_\_\_\_\_\_\_\_\_\_\_\_\_\_ \_\_\_\_\_\_\_\_\_\_\_\_\_\_\_\_\_\_\_\_\_\_\_\_\_\_\_\_\_\_\_\_\_\_\_\_\_\_\_\_\_\_\_\_\_\_\_\_\_\_\_\_\_\_\_\_\_\_\_\_\_\_\_\_\_\_\_\_\_\_\_\_\_\_\_\_\_\_\_\_\_\_\_\_\_ \_\_\_\_\_\_\_\_\_\_\_\_\_\_\_\_\_\_\_\_\_\_\_\_\_\_\_\_\_\_\_\_\_\_\_\_\_\_\_\_\_\_\_\_\_\_\_\_\_\_\_\_\_\_\_\_\_\_\_\_\_\_\_\_\_\_\_\_\_\_\_\_\_\_\_\_\_\_\_\_\_\_\_\_\_ *(1 točka)* 

- 19. Pri delu z besedili se pogosto pojavi potreba po njihovem spreminjanju glede na dane zahteve.
	- 19.1. Napišite funkcijo, ki v besedilu vse pike, vejice, vprašaje in klicaje zamenja z znakom #, druge znake pa ohrani.

 $\_$  , and the set of the set of the set of the set of the set of the set of the set of the set of the set of the set of the set of the set of the set of the set of the set of the set of the set of the set of the set of th

 $\_$  , and the set of the set of the set of the set of the set of the set of the set of the set of the set of the set of the set of the set of the set of the set of the set of the set of the set of the set of the set of th

Primer delovanja funkcije: če je niz s

Kaj? To je besedilo! ... In kaj še????

funkcija vrne:

Kaj# To je besedilo# ### In kaj še####

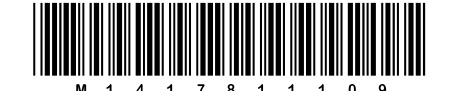

 $(2 to *čki*)$ 

 $9/12$ 

19.2. Napišite funkcijo, ki iz besedila odstrani vsak drugi znak, če ta ni presledek. Če je drugi argument funkcije 0, funkcija odstrani znake na sodih mestih (0., 2., 4., ...), če je drugi argument 1, funkcija odstrani znake na lihih mestih (1., 3., 5., ...).

Primer delovanja funkcije: če je niz s

Kaj? To je besedilo! ... In kaj še????

in vrednost drugega argumenta 1, funkcija vrne

Kj o j eeio . n kj š??

in vrednost drugega argumenta 0, funkcija vrne

a? T e bsdl! .. I a e??

 $(2 to *čki*)$ 

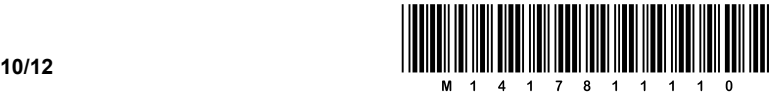

20. V eni reži avtomata za osvežilne napitke je prostor za 10 pločevink. Avtomat se polni z desne strani, osvežilni napitek pride ven skozi odprtino, ki je na levi. Podatki, ki so shranjeni v razredu, so identifikacijske številke (oznake) pločevink. Za avtomat je definiran razred Avtomat:

```
public class Avtomat { 
   private int \begin{bmatrix} 1 \\ 1 \end{bmatrix} IDPlocevinka = new int\begin{bmatrix} 10 \\ 10 \end{bmatrix};
     /* 
       Spremenljivka zadnja pomeni indeks mesta, na katerega smo nazadnje 
       dali pločevinko. 
       Vrednost – 1 pomeni, da je avtomat prazen. 
     */ 
    private int zadnja; 
    Avtomat(){ 
        zadnja=-1; 
       for (int i=0; i<10; i++) IDPlocevinka[i]=0; 
     }
    public int dodajPlocevinko(int ID){ 
/* a del naloge */ 
     } 
    public int vzemiPlocevinko(){ 
/* b del naloge */ 
     } 
}
```
Treba je napisati metode, ki bodo ponazarjale delovanje avtomata.

20.1. Napišite metodo dodaj Plocevinko, ki bo ponazorila dogajanje ob polnjenju avtomata z eno pločevinko. Če polnjenje ne uspe, ker je reža že polna, metoda vrne –1, sicer 1.

 $\_$  , and the set of the set of the set of the set of the set of the set of the set of the set of the set of the set of the set of the set of the set of the set of the set of the set of the set of the set of the set of th

 $\_$  , and the set of the set of the set of the set of the set of the set of the set of the set of the set of the set of the set of the set of the set of the set of the set of the set of the set of the set of the set of th

 $\_$  , and the set of the set of the set of the set of the set of the set of the set of the set of the set of the set of the set of the set of the set of the set of the set of the set of the set of the set of the set of th

 $\_$  , and the set of the set of the set of the set of the set of the set of the set of the set of the set of the set of the set of the set of the set of the set of the set of the set of the set of the set of the set of th

 $\_$  , and the set of the set of the set of the set of the set of the set of the set of the set of the set of the set of the set of the set of the set of the set of the set of the set of the set of the set of the set of th

 $\_$  , and the set of the set of the set of the set of the set of the set of the set of the set of the set of the set of the set of the set of the set of the set of the set of the set of the set of the set of the set of th

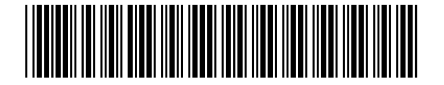

 $11/12$ 

 $(2 to *čki*)$ 

20.2. Napišite metodo vzemi Plocevinko, ki bo ponazarjala dogajanje ob jemanju pločevinke iz avtomata. Če jemanje pločevinke ne uspe, ker je reža prazna, metoda vrne -1, sicer<br>vrne ID pločevinke, ki je bila vzeta iz avtomata.

(2 točki)

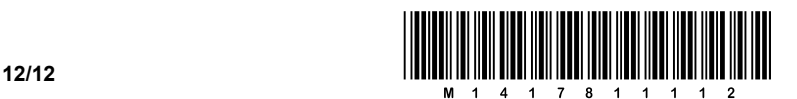

# Prazna stran